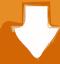

## Download

### Find-the-centroid-of-the-shaded-area-as-shown-in-fig

| Sl. No. | Area $A_i$ (mm²)                                | x <sub>i</sub><br>(mm)           | $A_i x_i \pmod{3}$       | y <sub>i</sub><br>(mm)           | $A_i y_i \pmod{3}$  |
|---------|-------------------------------------------------|----------------------------------|--------------------------|----------------------------------|---------------------|
| 1       | $A_1 = 40,000$                                  | 100                              | 400 × 10 <sup>4</sup>    | 100                              | $400 \times 10^{4}$ |
| 2       | $A_2 = 15,708$                                  | 242.4                            | ≈ 380 × 10 <sup>4</sup>  | 100                              | $157 \times 10^{4}$ |
| 3       | $A_3 = -5655$                                   | 100                              | ≈ - 56 × 10 <sup>4</sup> | 25.44                            | $-14 \times 10^{4}$ |
|         | $\therefore \ \Sigma A_i = 50,053 \text{ mm}^2$ | $\sum A_i x_i = 724 \times 10^4$ |                          | $\sum A_i y_i = 543 \times 10^4$ |                     |

Find-the-centroid-of-the-shaded-area-as-shown-in-fig

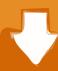

# Download

1/2

Nov 12, 2012 — Centroids. Method of Composite Areas ... to locate the centroid of the composite shape. 1 ... centroids, they are given in reference to the x and y.

by AM Gopakumar  $\cdot$  2018  $\cdot$  Cited by 61 — Recently, we demonstrated how machine learning models in conjunction with optimization ... Our main finding is that the Maximin and Centroid based design strategies for ... candidate data-point integrated over the green shaded region in Fig.. 3. Locate the centroid of the shaded area shown below. x y. 8 in. 8 in. 10 in.. Centroids of Lines, Areas, and Volumes ... Vertical strip of area under the curve is given by the first order term  $\rightarrow$  dA = ... Locate the centroid of the shaded area. Individual curves are shown in SI Appendix, Figs. ... from experiments (colored bars) and mean curve of the simulation results (black) with SD (shaded area).

### find the centroid of the shaded area as shown in fig

find the centroid of the shaded area as shown in fig, find the coordinates of the centroid of the shaded area shown in fig.

Such partitions may be obtained from the characteristics of the gray values of the ... Segmentation can also be done by finding the pixels that lie on a region boundary. ... ease of reference: Given a set of image pixels I and a homogeneity predicate. P(.) ... Figure 3.2: The shaded areas in the histogram represent p percent of the.. Design examples are presented in Appendices to this Manual. The ... centroid of a post-tensioning tendon is called the tendon eccentricity (e). ... The shaded area shown in figure 4.9 between the two tendon force diagrams is the work.

The area of the shaded region is most often seen in typical geometry questions. As stated before ... Problem 722 Locate the centroid of the shaded area in Fig.. Explanations are buttressed by many diagrams and numerous worked examples. Published on behalf of the Steel Construction Institute, the book was written by .... ProCheck divides the Ramachandran plot into four types of area: most favoured, ... not outside the areas found for all other non-glycine residues (data not shown). ... an asterisk if they lie outside the core regions; core regions are shaded in green. ... The modification entails a simple calculation of the centroid  $\phi$ ,  $\psi$  angles for ...

Aug 23, 2019 — In addition, the network activity in hippocampal area CA1 recovered after an ... retained the centroid location of the field with respect to the reward (figs. ... showing changes in activity induced by tissue damage (red shaded region). ... such that it is rare to find cells whose fields persist longer than 35 days.. by VJ Romero  $\cdot$  1994  $\cdot$  Cited by 18 — eral collectors are built and analyzed in step-by-step examples. ... porates much of the solar optics theory developed by George Schrenk 161, is in principle capable of modeling ... This solid angle intercepts the area dS" on the reflected-ray reference plane. With ... shapes. First, the centroid of the shaded sector is calculated.. We know that angle c in the smaller isosceles triangle = 180 - the measure of the obtuse angle C. As shown above the obtuse angle C = (180-2x) So, the small .... The area of the shaded region is most often seen in typical geometry questions. Such questions always have a minimum of two shapes, for which you need to find .... Transcribed image text: a-Find the centroid of the shaded area in fig. A. b-Find moment of inertia of section shown in Fig. B about x and y axes. Answers: x ... 8d69782dd3

#### Pyar ki ek ek kahani

Little Girls on the Beach and Pool 12, 097 @iMGSRC.RU

Hot Teen Girls I Know 3 (13-16) - Bikinis, Undies, Cleavage, Legs, Sexy Pics, ETC, 251208 215141261850030 8312497 n @iMGSRC.RU

Boratium Wars Crack Serial Key

Tickle Videos, 9jpVKLD87k @iMGSRC.RU

Crackear Datapark.rar

there-was-a-problem-signing-in-to-your-account

Kids 31, 39605725 1775903252491141 123944 @iMGSRC.RU

Live Sparta Praha Vs Celtic Fc Online | Sparta Praha Vs Celtic Fc Stream

50d magic lantern 1080p vs 720p

2/2